# **EASYBUILD @ SURFSARA**

Caspar van Leeuwen HPC advisor SURFsara

SOURCE AND SERVER SON AND SERVER SERVER STATES

# **SURF(sara)**

Dutch national supercomputing center

- Supercomputing  $\bullet$
- Clustercomputing  $\blacksquare$
- Scientific visualization  $\blacksquare$
- Data services  $\blacksquare$

**2**

High performance cloud 

**SURF** 

#### **Overview**

- History / motivation
- EasyBuild  $\blacksquare$
- Jenkins
- ReFrame  $\blacksquare$
- Xalt  $\blacksquare$
- Remaining challenges  $\Box$

**Swiss army knife** for maintaining a software environment Discovered @ CSCS site presentation, 3rd EasyBuild User meeting

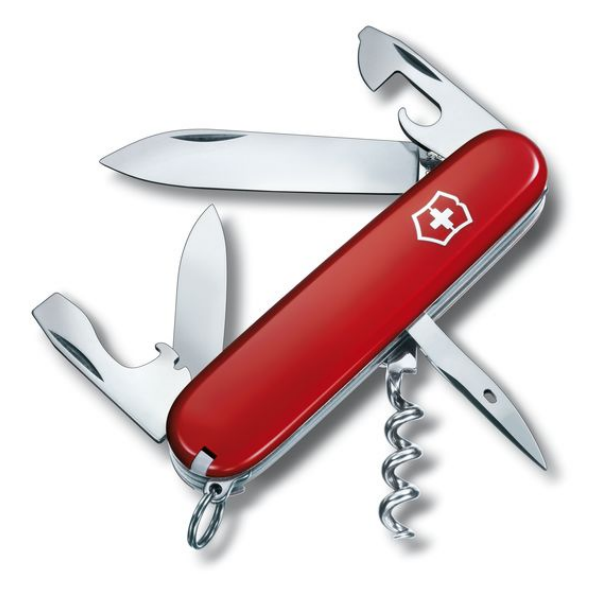

# **A bit of history…**

Pre-EasyBuild era @ SURFsara

- Hand-crafted bash installation scripts (*some* template)
- Hand-made modulefiles

INSTALL.SH #!/bin/bash pipinstall "\$1" & easy\_install ″\$1° &<br>brew install ″\$1° & npm install "\$1" & yum install "\$1" & dnf install "\$1" & docker run "\$1" & pkg install "\$1" & apt-get install "\$1" & sudo apt-get install "\$1" & steamcmd +app\_update "\$1" validate & git clone https://github.com/"\$1"/"\$1" & cd "\$1";./configure; make; make install & curl "\$1" | bash &

# **A bit of history…**

#### Issues

- Installation scripts: what is happening where (and why)? Where do I bump the version?
- Modulefiles for various versions of software X are all different…
- Different software environment @ cluster (Lisa) & supercomputer (Cartesius)
- "Incomplete" environment: software X only built with compiler A; software Y only with compiler B; only old installations of software Z available.
- Overall: poor reproducibility, lots of work to update, unclear which dependencies were used, etc

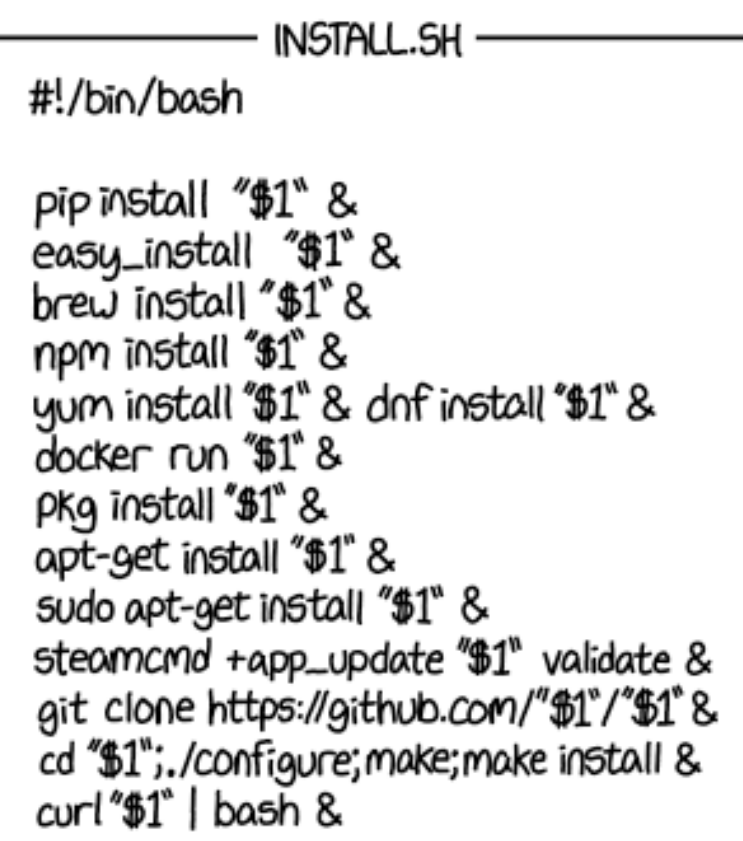

# **A bit of history…**

Pre-ReFrame era @ SURFsara

Repository with some bash scripts  $\blacksquare$ 

#### Issues

- Test scripts are non-standard => difficult to read for  $\bullet$ others
- Modules loaded by test scripts need to be updated  $\blacksquare$ every time
- Results are not stored; performance was typically  $\blacksquare$ not tested (just functionality)

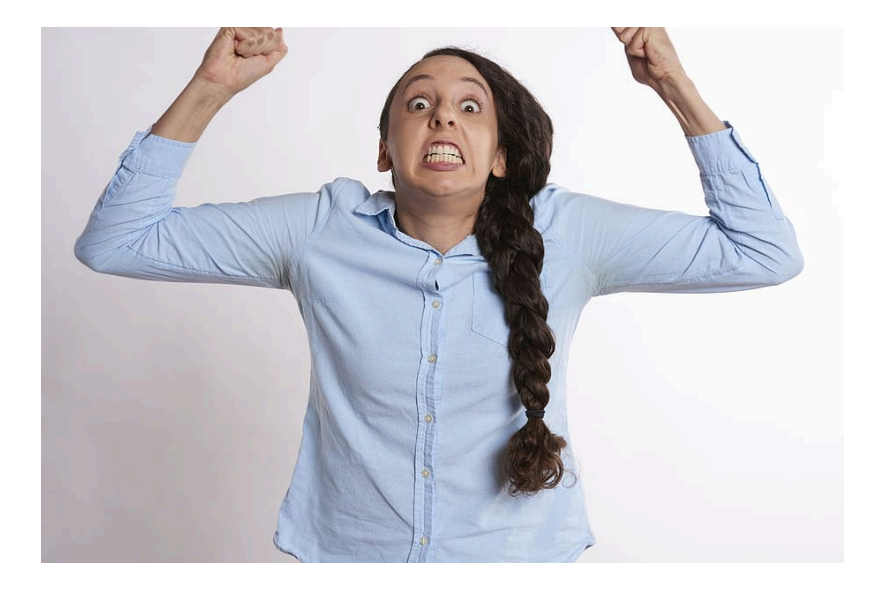

#### **EasyBuild @ SURFsara - timeline**

- November 2016: EasyBuild 3.0.0 released with RPATH support  $\blacksquare$
- Mid 2017: first (publicly available) installations @ SURFsara through EasyBuild  $\Box$
- Start 2019: EasyBuild becomes the default installation method. Manual  $\blacksquare$ installation only by *rare* exception!

A clean, 'complete' environment

- We try to compile all 'permutations' of software versions, toolchains, suffixes etc.
- Two toolchains: issues with intel  $+$  RHEL 7.4<sup>1</sup> in 2017 motivated us to always have a fallback!

[casparl@int2 ~]\$ module av GROMACS --------- /sw/arch/.../modulefiles/bio --------- GROMACS/2019.3-foss-2018b GROMACS/2019.3-intel-2018b GROMACS/2019.3-foss-2018b-CUDA-10.0.130 GROMACS/2019.3-intel-2018b-CUDA-10.0.130

1 https://software.intel.com/en-us/articles/inconsistent-program-behavior-on-red-hat-enterprise-linux-74-ifcompiled-with-intel

An environment that is

… easy to create

- We installed close to 600 modules in 2019
- New colleague: "This is almost too easy. We shouldn't tell anyone, or we'll be out of a job!"

… easy to update

- Update policy: release complete new stack once per year
- Profit from EasyConfigs contributed by the community, add the rest ourselves

 $\lceil \text{casparl@int2} \rceil$ \$ module av -l  $\lceil \text{grep -v'} \rceil$ -\-\-' | wc -l 582

Professional 'home' installations

- User: "I want X, but linked against Y"  $\blacksquare$ 
	- Not common to all users  $\blacksquare$
	- Prepare EasyConfig => local installation
- Wrapper *eblocalinstall:* EASYBUILD\_INSTALLPATH = ∼/.local/…
- Automatically generated modulefiles for local installs  $\blacksquare$
- Users can easily share with direct colleagues

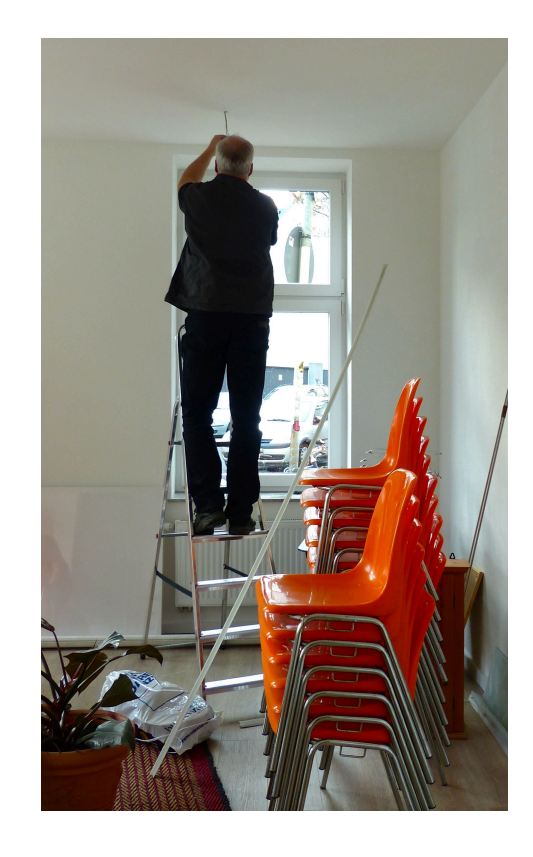

A community of fellow experts, with similar issues. Our community…

- … prefers source builds  $\blacksquare$
- … performs optimized builds  $\blacksquare$

As a result, we run into issues that others never encountered!

Search an installation error => regularly land on EB issue page (and solution!)

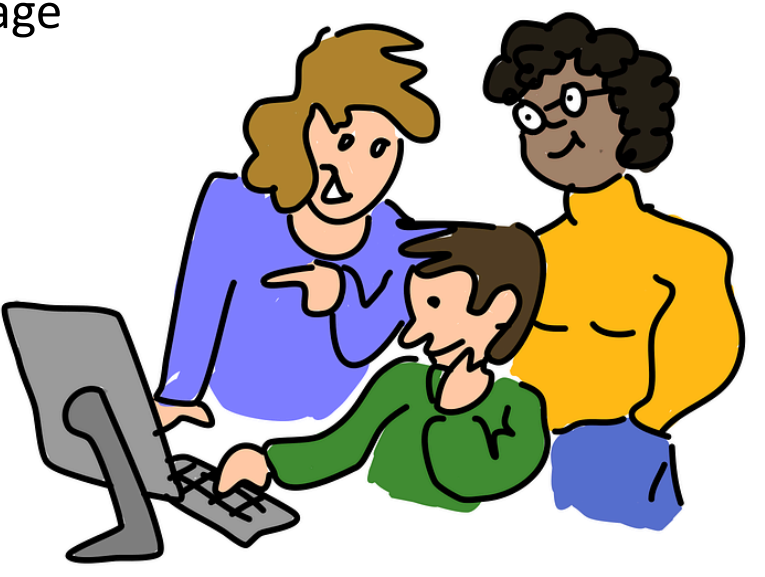

SUR

### **What is Jenkins?**

Designed for continuous integration. Typical usage:

- Jenkins runs on a VM
- Connects to local or remote workers (e.g. multiple HPC systems)
- Jenkins *pipeline* file defines what should be tested and/or deployed (e.g. invoke *eb <easyconfig>)*
- "Normal CI": Upon success, take some automatic decision (deploy in production, merge to master branch, etc) - we don't do this part  $\odot$

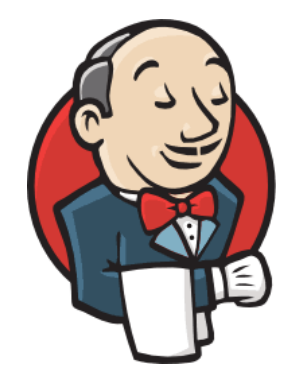

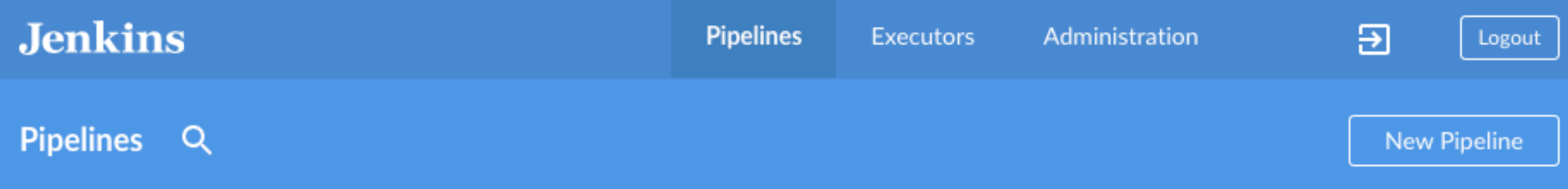

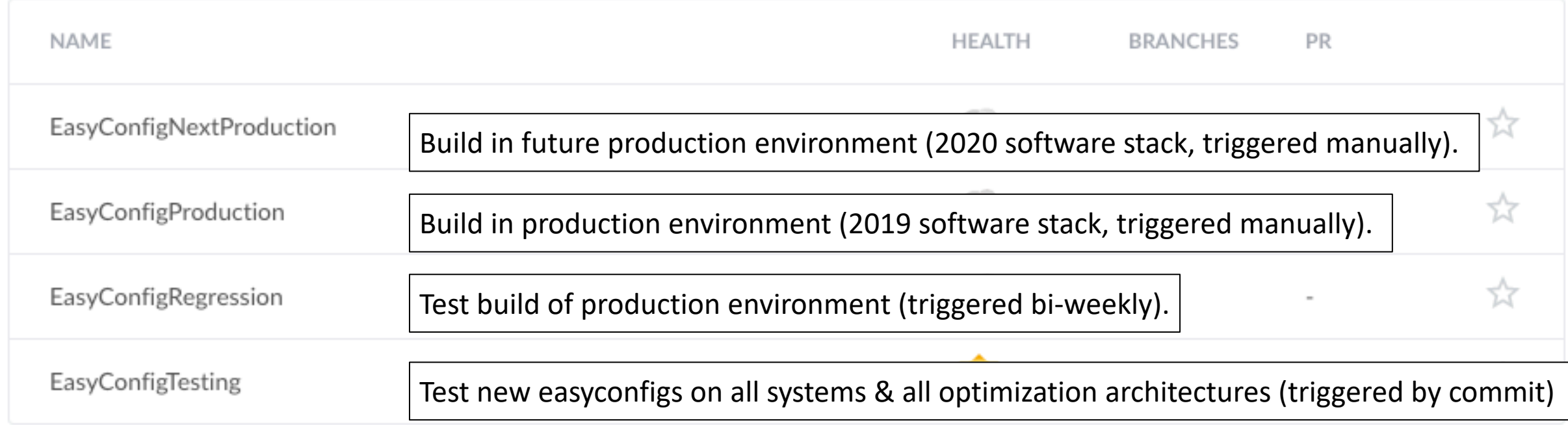

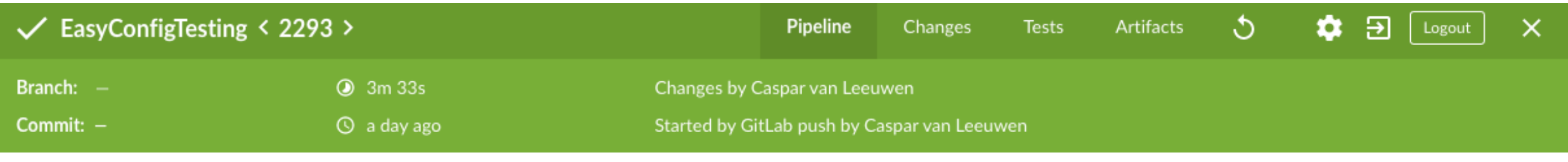

Description [cart, lisa] [NCCL-2.4.8-gcccuda-2019b.eb] [nextproduction] Test the testing pipeline...

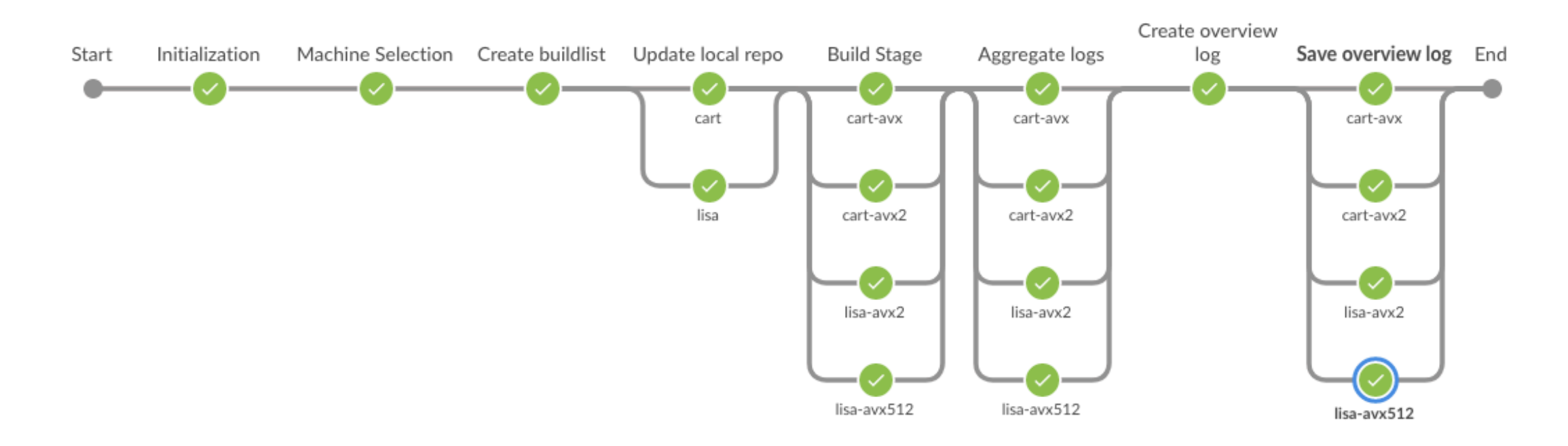

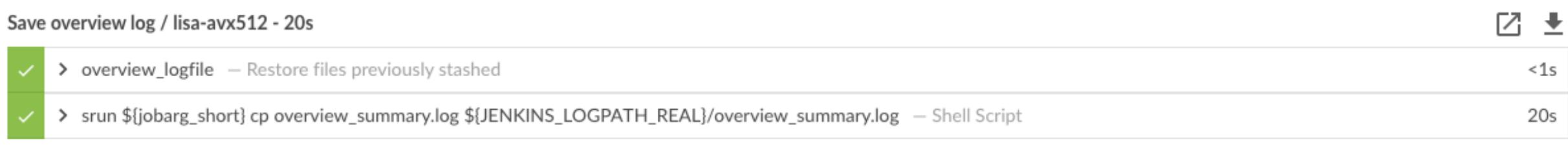

#### Aggregated log for builds on all systems + architectures:

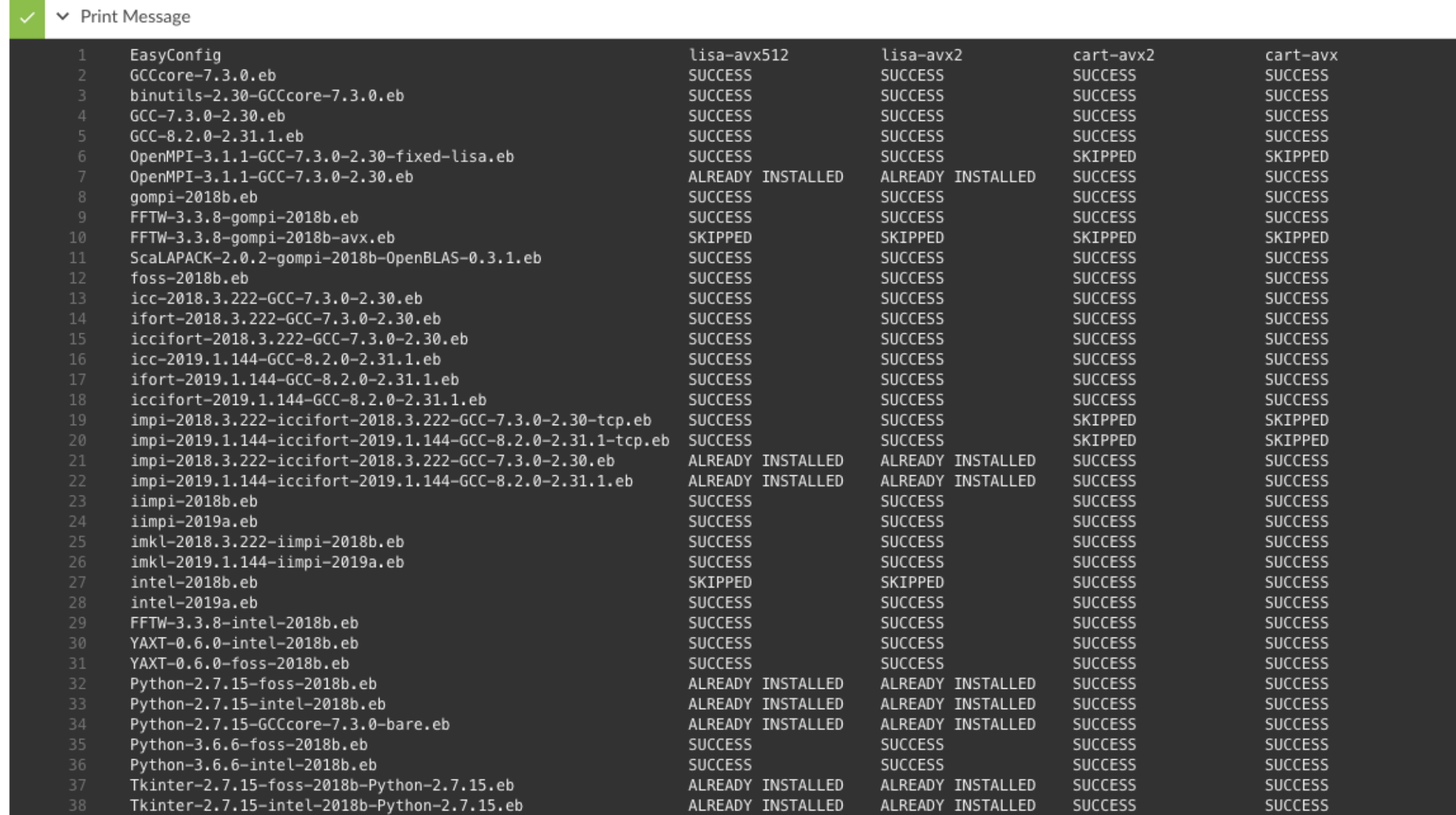

 $<1\mathrm{s}$ 

#### **Current software installation workflow**

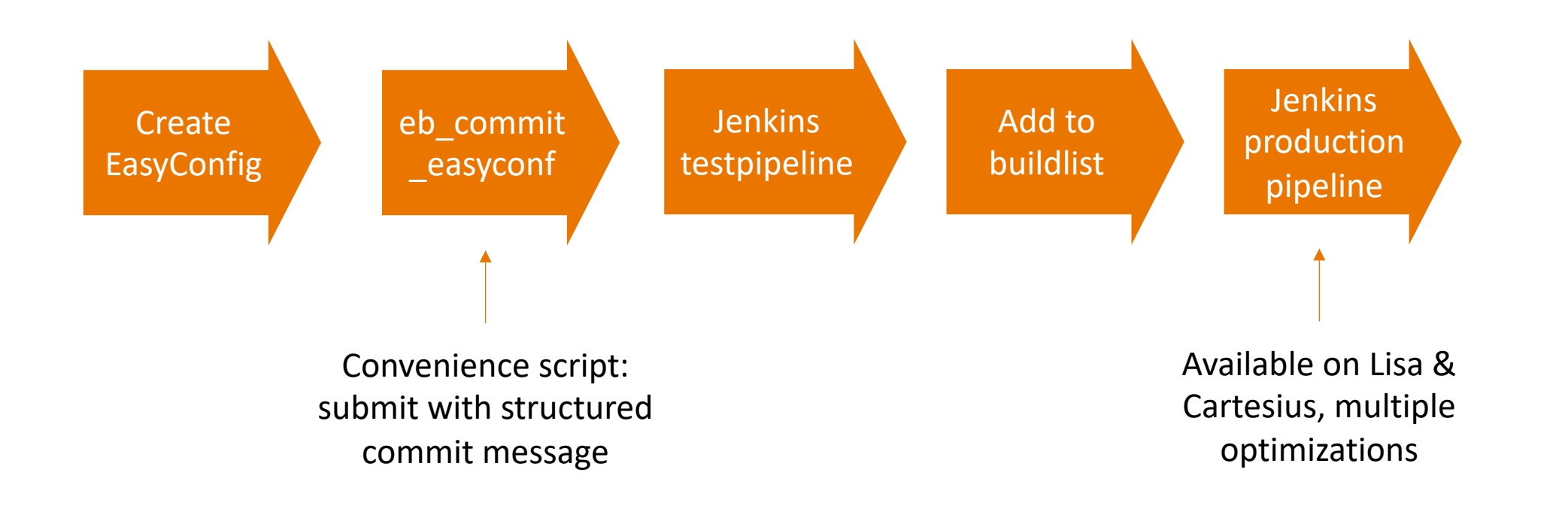

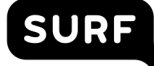

Identical software stacks on our cluster (Lisa) and supercomputer (Cartesius)

Software availability should NOT be a factor in choosing the most suitable system for a  $\blacksquare$ user

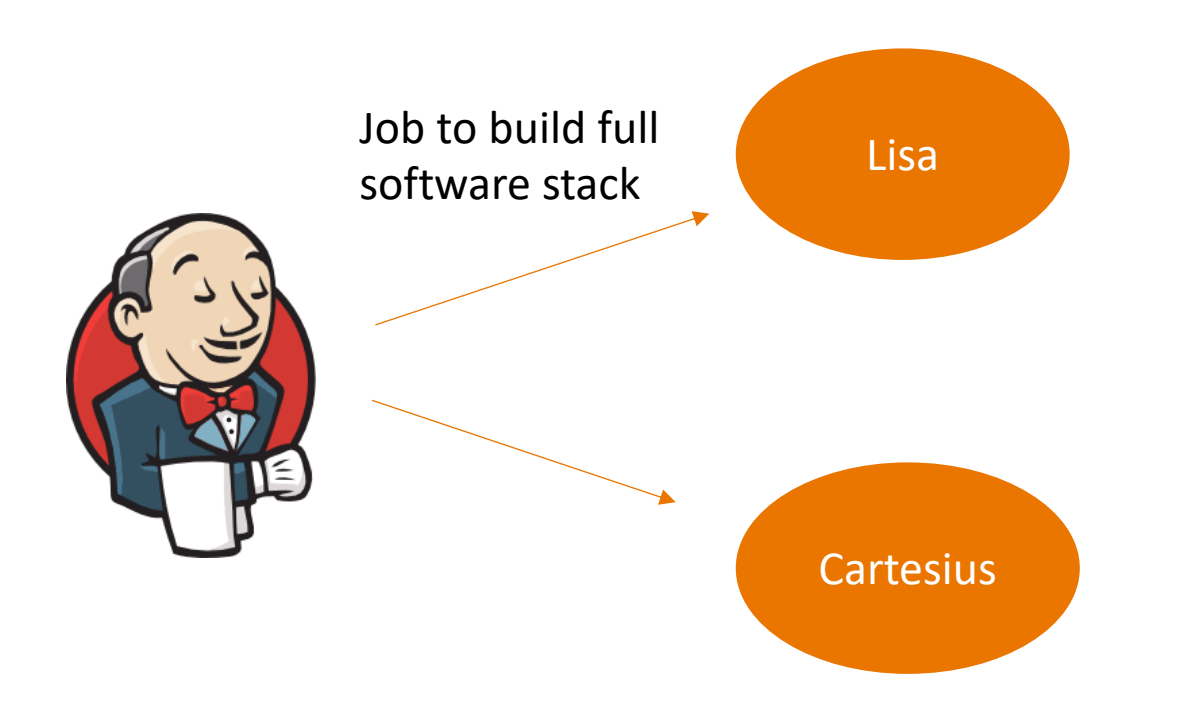

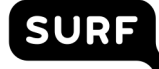

Regression pipeline provides (some) guarentee that we can reinstall software

- If a system change breaks the installation process of an EasyConfig, we notice within 2 weeks
- The 2-week window helps us nail down *which* change broke it.

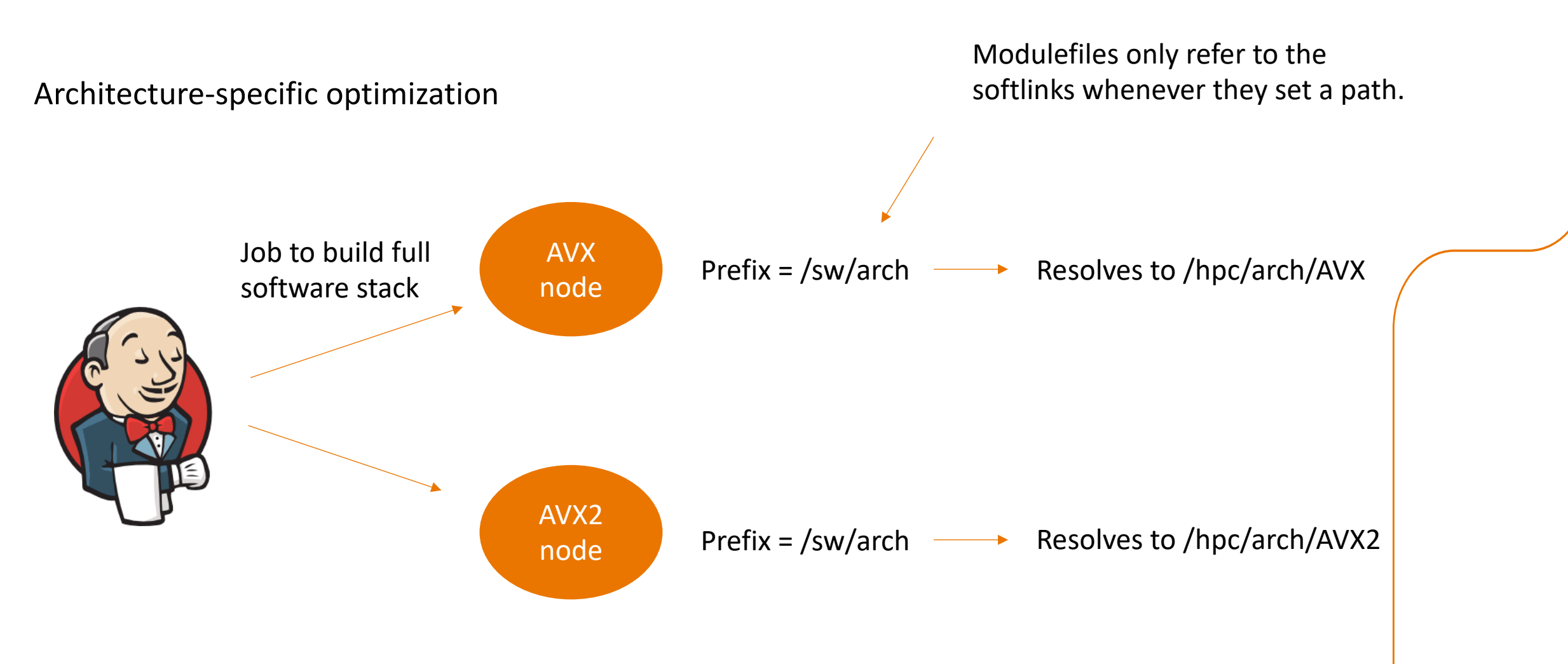

SUR

WARNING: setup only works if software is present in both prefixes. Otherwise, a module may be loaded on one architecture, if the job lands on another, the installation is not available there

Architecture-specific optimization that is transparent to the user (no more 'gromacs-avx' or 'gromacs-avx2' modules!)

AVX capable node =>

[casparl@tcn180 ~]\$ module load GROMACS/2019.3-foss-2018b [casparl@tcn180 ~]\$ which gmx\_mpi /sw/arch/…/software/GROMACS/2019.3-foss-2018b/bin/gmx\_mpi [casparl@tcn180 ~]\$ realpath \$(which gmx\_mpi) /hpc/arch/AVX/…/software/GROMACS/2019.3-foss-2018b/bin/gmx\_mpi

AVX2 capable node =>

[casparl@tcn900 ~]\$ module load GROMACS/2019.3-foss-2018b [casparl@tcn900 ~]\$ which gmx\_mpi /sw/arch/…/software/GROMACS/2019.3-foss-2018b/bin/gmx\_mpi [casparl@tcn900 ~]\$ realpath \$(which gmx\_mpi) /hpc/arch/AVX2/…/software/GROMACS/2019.3-foss-2018b/bin/gmx\_mpi

### **What EasyBuild + Jenkins brings us …**

Better ability to deprecate installations! Policy:

- Install 1 complete stack per year  $\blacksquare$
- Support for 2 years  $\blacksquare$
- Deprecated in 3rd year
- Removed (hidden) in 4th year  $\blacksquare$

https://userinfo software-policy-

'Meta-modules'

- Module load 2019 => modules installed in 2019 become available
- Confronts users with how old installation is that they are using!

#### **Why ReFrame**

Software testing

- Standardized test scripts => easy to read  $\qquad \qquad \blacksquare$
- ReFrame allows both performance and functionality tests  $\blacksquare$

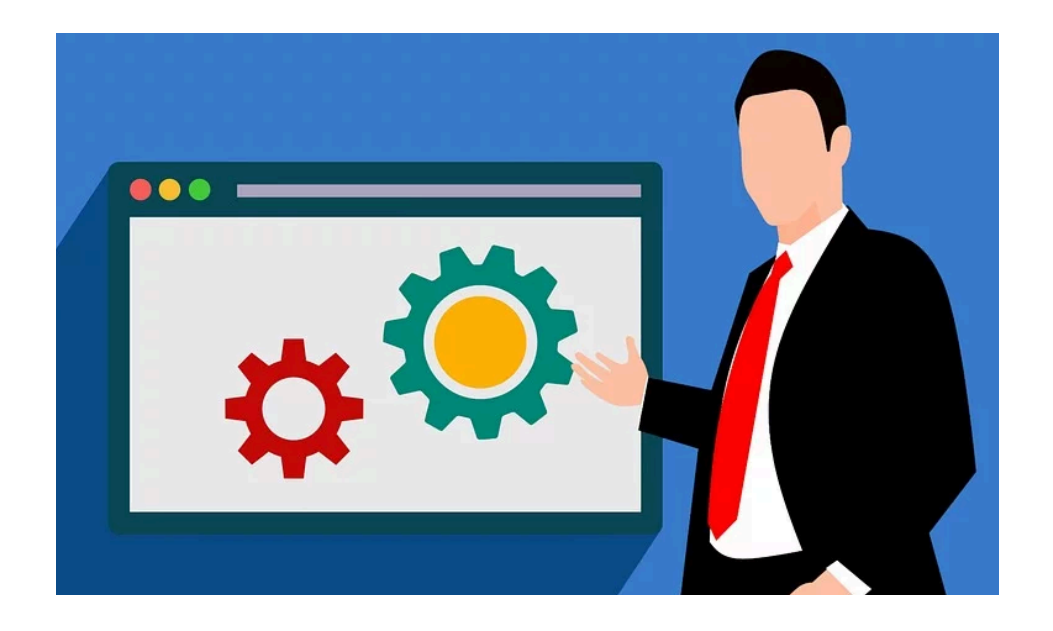

**SURF** 

#### **ReFrame @ SURFsara**

- Developed *some* tests
- ReFrame can build & test, or test existing modules
- Reframe allows module mapping
	- GROMACS => GROMACS/2019.3-foss-2018b  $\blacksquare$
	- New module enviroment? Update mapping, not tests  $\blacksquare$
- Now defining a test suite, to run  $\blacksquare$ 
	- Periodically
	- Before & after system upgrades (hardware, OS)

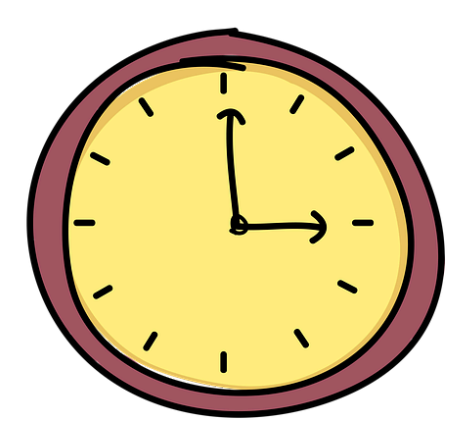

## **What ReFrame will bring us …**

- More professional, consistent testing before/after system upgrades  $\blacksquare$
- Insight in performance…  $\blacksquare$ 
	- … between our systems  $\blacksquare$
	- … between toolchains  $\Box$
	- … between old and new versions of software C

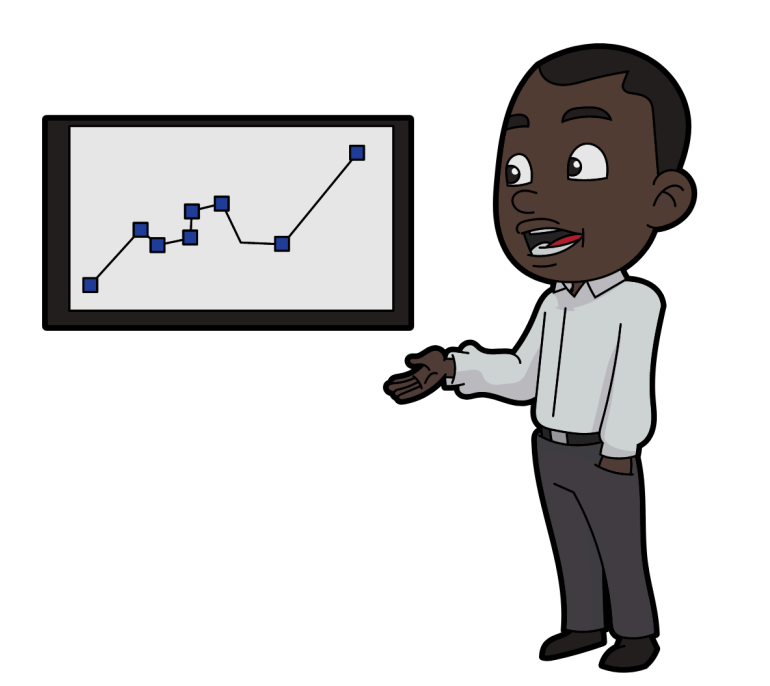

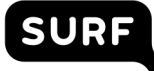

## **Xalt**

- Tool to track software usage  $\blacksquare$
- Stores usage in an SQL database
- Technical implementation: done

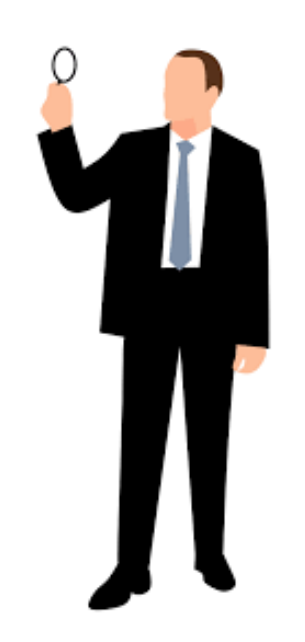

#### **Challenges**

- Privacy issues: what do we need to put where? Anonimization/pseudononimize? Opt  $\blacksquare$ in/opt out? How long can we keep what?
- Documentation is a bit sparse on some topics (e.g. what additional info can I expect  $\blacksquare$ when I set '--with-trackGPU=yes')

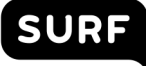

## **What Xalt will bring us …**

- Which modules to keep supporting (yearly update)
- Which software worth to spend time on (if installation fails, optimization, etc)
- Which proprietary software is (not) worth to spend money on
- Targetted communication to users (updates on certain modules; software alternatives; bugs found in modules/software)

- Do we need EasyBlock-specific documentation?
- We have  $eb$  –ae <easyblock>, but we may need more. E.g. various EasyBlocks  $\Box$ automatically add --with-X=\$EBROOTX. That is *usually* what you want, completely invisible now (I now have to check PRs to figure out what happens & why).
- Suggestion: give EasyBlocks a <docs> property that can be queried in a similar way to *eb –ae <easyblock>*

- Time from opening a PR until they are merged is sometimes very long.
- Ok for 1 or 2 PRs, but it gets hard to keep track when jugling more. (what was I  $\bullet$ working on? Is it waiting for me, or reviewer?)
- Note sure if there is a solution (channel in EB slack specifically for quick interaction with maintainer of the week?)

- Some EasyConfigs do a make check or similar, most don't
	- *Should* EasyBuild test installations? Or is it better to rely on e.g. ReFrame?  $\Box$
	- Is there an EasyBuild configuration to skip these for institutes that test installation  $\Box$ functionality externally (e.g. ReFrame)? If not: should there be?

- When we write EasyConfigs for new toolchains, which versions should we use for dependencies?
	- PRs are checked that deps match previous versions… Can we use the same tool  $\Box$ when developing?
	- Suggestion: can the core EasyBuild team nail down a version list in a way similar as  $\qquad \qquad \blacksquare$ defining the toolchains as soon as a toolchain is released?
	- Could integrate well with the  $eb$  ---tweak deps = <file with deplist> option  $\bullet$ proposed by Kenneth